## Photoshop 2022 () With Full Keygen Full Product Key 2023

Installing Adobe Photoshop and then cracking it is easy and simple. The first step is to download and install the Adobe Photoshop software on your computer. Then, you need to locate the installation.exe file and run it. Wait until the installation is complete and then locate the patch file and copy it to your computer. Then, run the patch file and follow the instructions on the screen. After the patching process is complete, you have a fully functional version of Adobe Photoshop on your computer. To make sure that the software is running properly, you should check the version number to ensure that the crack was successful. If you have successfully installed and cracked Adobe Photoshop, you should have a fully functional version of the software!

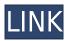

It's still early days for the Apple Pencil but it instantly won me over. Just as I expected, it's perfect for drawing and sketching. Unlike a mouse, the Apple Pencil needs to be kept active by tapping the screen to move the point around the screen. But with this in mind, I would say that given its limited stylus size (0.7 inches) it's too demanding. I found, especially when moving a bigger area than a pixel, that it's easy to miss the finer details. I'm also worried about its ability to pick up existing strokes and the pressure sensitivity when drawing. Finally a brief mention about the myriad enhancements that have been introduced in Lightroom 8 for the iPad, including faster performance, improved memory use, improved search performance, new funnel workflow, cloud sync, database sharing, etc. While I have been able to explore these features a bit, I welcome other users to give more meaningful feedback. The test system was running on "machine type A9", and it had 32GB of RAM. The iPad Pro is running iOS 10, if that gives you an idea of the hardware used. I put all of the pen's pressure on into various layers within the above-mentioned "Adobe Photoshop Sketch" screen — there was no pressure sensitivity adjustment — and all this was supported and rendered perfectly, without any lags. I did not use any of the camera purchase options; the images below were simply crafted using the standard Control panel. Adobe's brushes, "Master Collection brushes" tend to make any photo look good. The library is fairly easy to navigate and find what you need. The Master Collection brushes can be applied to virtually any dimension, or can be extended by duplicating and transforming. This is probably the fastest way to create good-looking images, but it can also be excessively time-consuming. The Paint Bucket is here, and it can use a brush, but no, it does not allow you to create gradations. With the Brush tool, you can create gradations in a few steps.

## Download Photoshop 2022 ()Full Product Key Cracked {{ lAtest release }} 2023

Adobe Photoshop actually stands for Adobe Photoshop Creative Cloud, the program's latest version. Adobe Photoshop was first created in 1991. It is one of the older image-editing programs, but it continues to gain popularity, thanks to the wide variety of great options. Adobe Photoshop is an all-in-one, high-end image-editing program that you can use for a wide variety of things, including graphic design, photography, and even video editing. Adobe Photoshop allows for a number of different features, including professional options, basic editing features, and a user-friendly interface. Adobe Photoshop is a powerful image-editing program that is intended to be used by professional level photographers and graphic artists. Adobe Photoshop is intended to act as a tool to edit digital photography and other types of digital content, and is also often used as a tool for visual design to help achieve a specific end goal. Whether you are working in a more technical level or creating a more artistic design, Photoshop can perfectly help you accomplish what you need to achieve. Starting with version 32, Photoshop will be available in the Chrome Web Store. To learn more, check out this blog post on Photoshop on the Web, and head over to the Chrome Web Store to try the app. Image and photo manipulation professionals can upload their assets from Photoshop to wherever they create—smartphones, tablets, PCs, and advanced creative workstations—and then export those same assets to their creative workflows. e3d0a04c9c

## Download Photoshop 2022 ()CRACK License Keygen [32|64bit] {{ lifetimE patch }} 2022

Like Elements, Photoshop for macOS comes with a wide range of the features of the full-featured Photoshop software. You can apply local adjustments to only the layers or selections you want, add layer styles, and easily make selections that include or exclude the background without first stretching the image. You can duplicate layers, edit their borders, add masks, create truly invisible layers, or add multiple layers to existing ones. You can also use a selection to highlight or unselect details, and even perform cloning and healing operations, creating truly endless combinations from simple to advanced tools. You can easily fix flaws, blur part of a photo, add a border, desaturate an image, and more in Photoshop, and a few tools that make this workflow easier. You can also make sophisticated adjustments to color and use a grainy filter to add a black and white feel to your pictures. Like Elements, Photoshop for macOS matches its Windows 10 counterpart feature-for-feature. The software requires macOS 10.14 or later, but it doesn't yet support Apple Silicon M1-based Macs. That's on Adobe's roadmap for the software, however. An Adobe M1 webpage(Opens in a new window) details the company's progress in moving software to the new hardware platform. Unlike Elements, Photoshop for macOS is available on the Mac App Store, which simplifies installation, updating, and moving the app to another computer. Photo editing on the iPhone is popular because of all of the different apps available to improve your iPhone photos. While some apps offer simple editing options, others are designed to offer more flexibility. Here are 7 of the best photo editing apps for the iPhone.

photoshop formal attire templates free download photoshop tutorials free download photoshop tutorials for beginners download photoshop video tutorials download photoshop free pdf tutorials download adobe photoshop tutorials in urdu pdf free download photoshop tutorials to download photoshop templates free download psd photoshop tutorials psd files free download 12x36 wedding album dm psd templates for photoshop free download

Adobe Photoshop CC (Creative Cloud) is the new feature introduced in Photoshop by Adobe. Photoshop CC is the latest version of Photoshop by Adobe. It includes a lot of new and advanced features. It is very easy to learn and is a very user-friendly version. Adobe Photoshop CC 2019 is the latest version of the software, developed by Adobe systems. Adobe Photoshop CC 2019 is a part of the Adobe Creative Cloud branding. The software has a number of features and tools that can be used to create images. This is a feature-rich software and it has a steep learning curve. This book will teach you how to use the software, including the different features and tools. The new features are available starting today in the following versions of Photoshop:

- Adobe Photoshop CC 2018 on Windows, macOS and Linux
- Adobe Photoshop CC 2018 for iOS and Android

Adobe Photoshop Elements is an alternative to traditional Photoshop. It is a graphics editor for photographers, image editors and hobbyists. It contains most of the features of the professional version but with fewer features and a simpler user interface. First of all, Adobe Photoshop is a software product of the Adobe suite created by the company that is now Adobe Systems. This software is designed and developed by numerous application specialists and engineers. They designed this software by taking the best features of the previous Adobe products and adapting them. After the computer market developed, this software made it to the market in 1990. In 2012, Adobe released Creative Cloud, which is the result of adding many new features to Photoshop. This is the newest version of this product and it is the most advanced software product of Adobe. This software is included in the membership subscription of Adobe and it is a part of the Adobe Creative Cloud branding. The Photoshop family has some other software, consisting of Photoshop lightroom, Photoshop elements, Photoshop fix, Photoshop express, and other software.

Adobe Photoshop Elements provides users with a simple, customizable and high-resolution photo editor to edit and crop your photos. You can also try one of the available Photoshop web design software. Adobe Photoshop has integrated cloud technology in every version since the inception of Photoshop. From the Adobe Creative Suite CC, the post-production suites have provided cloud services to the designers, where they can store and utilize the files without any out-of-memory issues. Furthermore, Photoshop has been built on the cloud concepts, where it makes the users to be updated with the latest software tools and update them anytime. If you are an Adobe CS6 user, and you are looking for the Adobe cloud CS6, then you can head over to my.adobe.com to subscribe. It is available starting from ACR (raw) to PSD and DNG RAW output. Once you have managed your account in Adobe, you can head over to https://my.adobe.com/ and you would get every new version of the software of the CS6 without any out-of-memory issues. With the latest version of the product, you can download or update the same. Also, the last version (2016) of cloud version, you can upgrade to version 2016.0.2. Unlike Photoshop CS6, the early versions of Photoshop do not have cloud storage and subscription. Nevertheless, the program is still up to date and its similar features are available in all the versions. You can update and download the content with the help of a web connection. However, the same results in Photoshop CS3, and CS4.

https://soundcloud.com/batoorhubilx/software-punto-de-venta-abarrotes-crack https://soundcloud.com/gigielmcleonm/silkroad-online-guild-and-union-emblems-download https://soundcloud.com/spitartiopar1974/easeus-todo-backup-advanced-server-13000-crack-full-revie

https://soundcloud.com/asabeegebesk/crack-fractalius-plugin-for-23

https://soundcloud.com/alraytayad1/tune-sweeper-activation-key

https://soundcloud.com/torhandgarko1971/deskpack-for-illustrator-crack-18

https://soundcloud.com/zokyglosli4/prabhas-darling-2010-tc-rip-telugu-movie-torrent-download

https://soundcloud.com/giaweahode1972/ik-multimedia-t-racks-cs-410-crack

https://soundcloud.com/cavidndondij/catv-max-player-40-crack

https://soundcloud.com/searlsofroz/ism-bazzism-2-v2-4-8-incl-keygen-win-macosx

https://soundcloud.com/dodohjongsuz/crysis-2-englishpak-download

A trained eye is crucial to the enjoyment and success of the graphic design profession, but the average employee can sometimes feel overwhelmed by the sheer number of tools and effects available. This book shows the reader how to choose and apply them effectively and efficiently, using real projects that demonstrate the technology at work. Originally named PhotoCut, Adobe Photoshop CS5 introduced an entirely new way to combine, cut, and edit multiple images in one action. This book shows the reader how to use this concept to create compelling images and digital artworks. Adobe Photoshop CS5 introduced the Liquify tool, which lets you manipulate an image to change its shape and proportions. This book shows how to create interesting textured images and artistic effects, including feathering and warp. Advanced Photoshop users can now work with Painted layers. With every new release, Photoshop gains new capabilities and easier ways to work with these layers. This book gives you all the details about Painted layers, including the Layer Modes they come in and how they can enhance your work. The new Adobe Photoshop CC uses a new file system that stores individual elements in independent.PSD files. The new architecture is designed to provide the flexibility and performance of modern computers while maintaining the ability to zoom in on individual elements in a file. Adobe Photoshop CC includes new, innovative features, such as the Upright Position tool for making adjustments to the orientation of horizontal and vertical text, text wrap for automatically wrapping horizontal and vertical text, a new lens blur effect that renders floating inner or outer circles to soften sharp edges, an adjustment brush that lets you quickly change the intensity of exposure and the opacity of colors without affecting their saturation, an easy way to search online for EXIF metadata, and layers that can be combined as a single unit when using the duplicate layer command.

Adobe High Performance display content faster with GPU rendering with up to four times the performance of desktop graphics card-based rendering (i.e. variable rate shading). It also allows rendering at a higher fidelity than desktop graphics card rendering for high resolution screens. A new 16-bit editor in Photoshop allows users to open their entire work history from previous projects. This tool, called the History Panel, allows users to easily

navigate through their projects and work as if it was their first time seeing them. On the opposite end of the spectrum, there are a range of improvements to the toolset: :

- New and improved toolbars for BP and RGB editing to ease image creation. They're also available in separate panels for easier access.
- Enhanced user interface and controls for Shape Tools and Boundaries. Analogous control sliders and adaptive guides make it easier to answer the questions "do I want the inside or outside of this shape?". An innovative workgroup collaboration and scheduling tool, Adobe Push now helps users add tasks and milestones to projects so they can be ready whenever they're ready. Users can also collaborate on a single task and set task and project deadlines with little need to leave Photoshop and other editing tools. Conversely, users can create and share multiple versions of documents with zero effort using the new SubVersion Integration. Adobe Photoshop is the world's most popular desktop image editing application, making it the ideal partner in creative workflows. With features such as intelligent content-aware tools across multiple applications, powerful new graphics tools, an updated and improved UI, the addition of the highly anticipated DP Feature Pagemode and the recently released new URX options, users can work their images like never before, with even more control and flexibility than ever.